# <span id="page-0-0"></span>**How do I sign up for Duo?**

**Be sure to use a computer, not a phone/tablet, when signing up for Duo.**

#### **Show Me**

Watch the below video for a brief, general overview of the Duo enrollment process

## **Tell Me**

The following instructions are a guide through the Duo Self-Enrollment process

The best experience with Duo is using the mobile app. These instructions are written for that experience. If you need to configure a fob, see **[this FAQ](https://spaces.uncc.edu/pages/viewpage.action?pageId=34605385)**.

Before you begin, make sure you can do these three things:

- 1. **You're at a computer**, not phone/tablet
- 2. Have 5 minutes to complete the sign up
- 3. If possible, enroll two devices (e.g. mobile/office/home phone, a tablet)
- 1. Browse to **[ninernet.uncc.edu](https://ninernet.uncc.edu)**
- 2. Click **Manage Account** and login

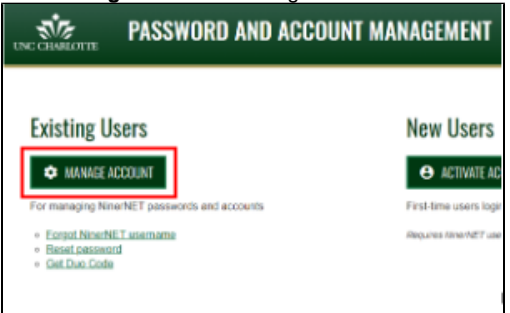

3. Click **Secure your account now** in the **Duo Two-Factor Authentication** section

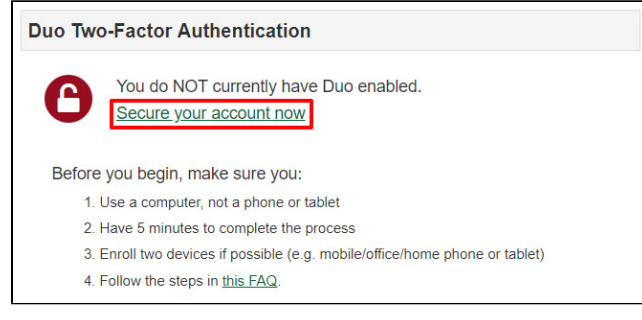

#### 4. Click **Start setup**

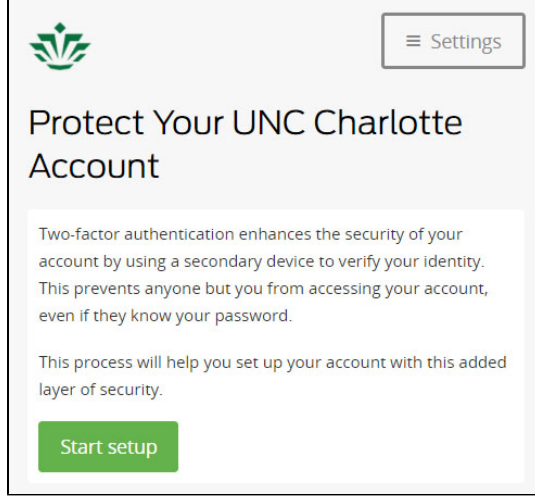

5. Select the type of device you wish to add and click **Continue** (it is recommended that you add your mobile phone first - it will become your default device)

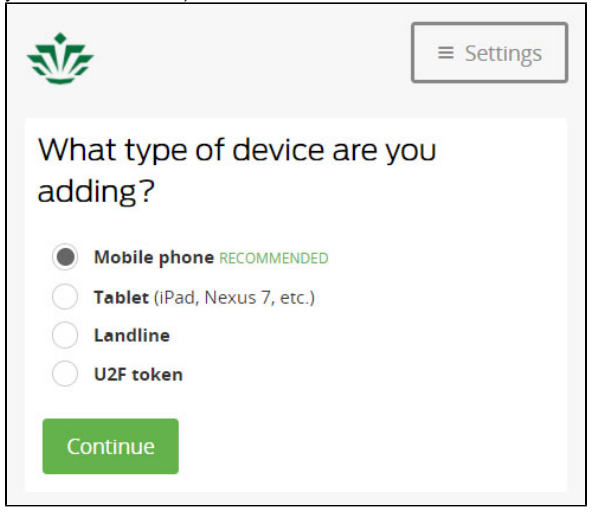

6. Enter your mobile phone number, check the box to confirm number and click **Continue**

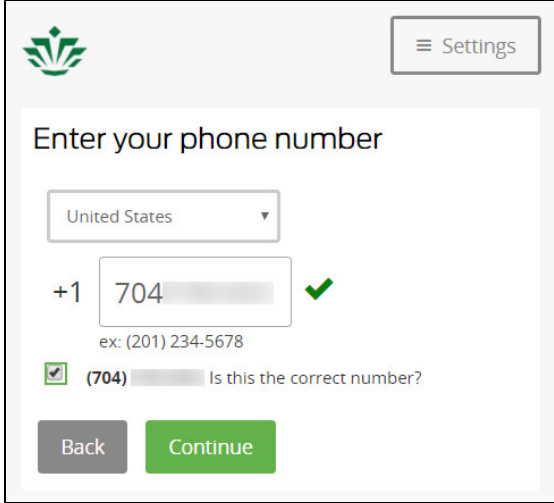

7. Follow the instructions below to configure your phone

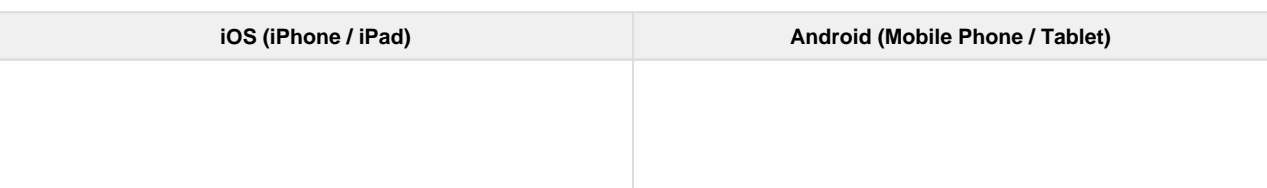

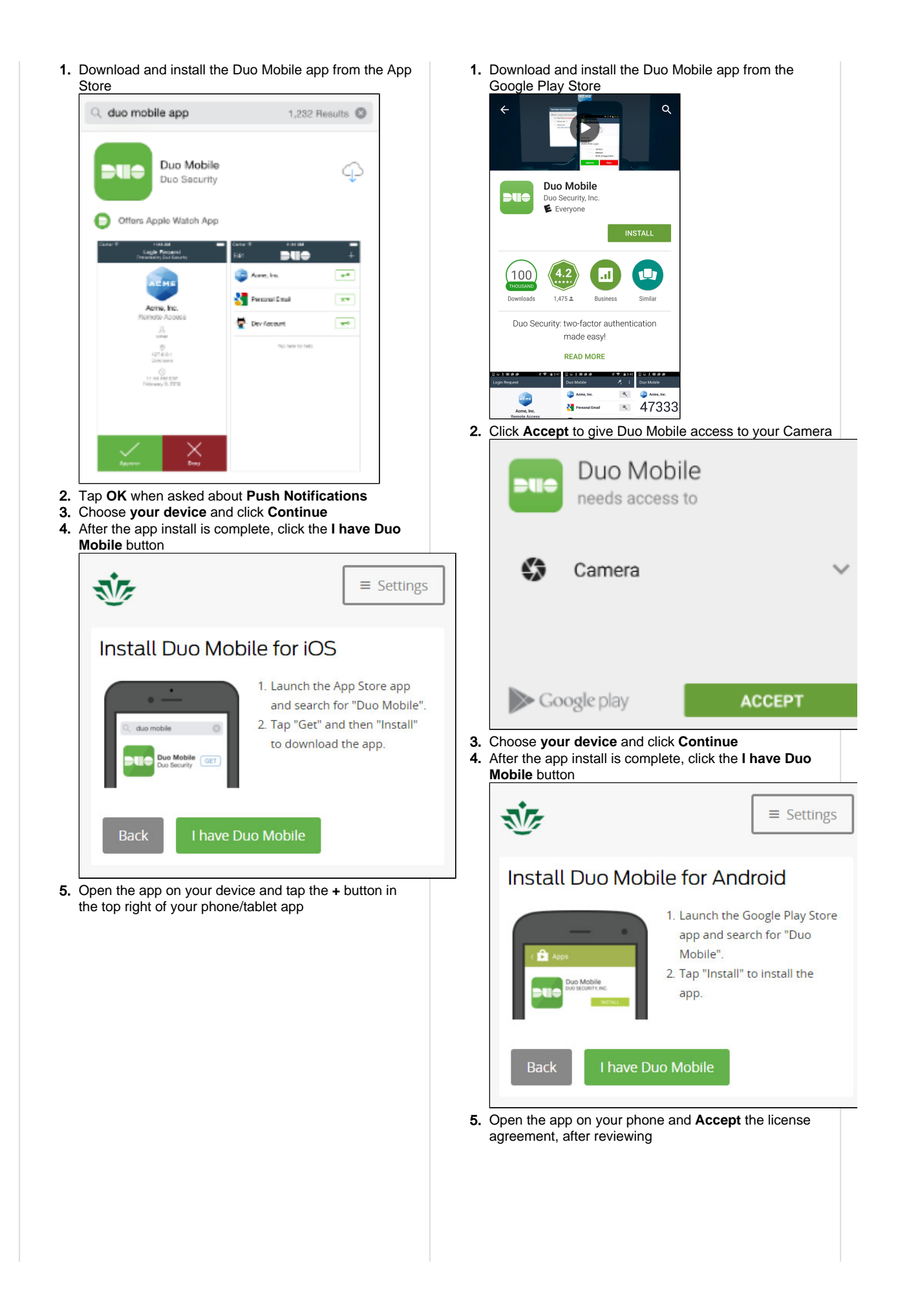

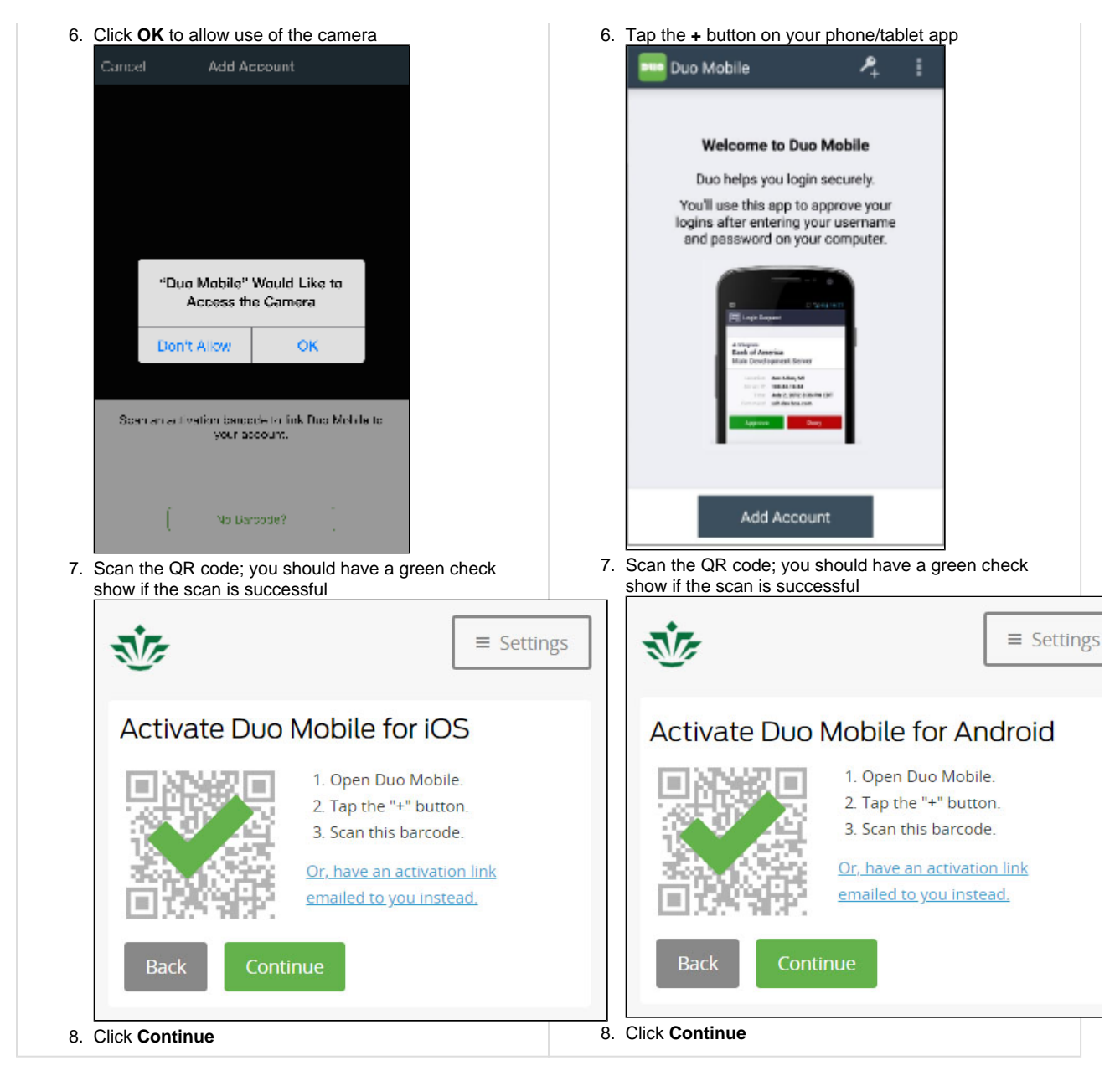

- 8. Click **Add another device** to add a backup authentication device. Follow prompts to add additional devices
- 9. When you are done adding devices leave the **When I log in:** setting to "**Ask me to choose an authentication method**"
- 10. Click **Continue to Login** to complete
- 11. Click **Send Me a Push**
- 12. Duo is now enabled for your NinerNET account. Click **Logout**

## **Related FAQs**

Page: [Duo 2-Factor Authentication](https://spaces.uncc.edu/display/FAQ/Duo+2-Factor+Authentication)

Page: [How do I sign up for Duo?](#page-0-0)

Page: [How do I enroll in Duo when I am using a fob?](https://spaces.uncc.edu/pages/viewpage.action?pageId=41911192)

Page: [Starting Jan. 31, 2019, what happens if I try to login to a SSO system and I haven't enrolled in Duo?](https://spaces.uncc.edu/pages/viewpage.action?pageId=49030939)

Page: [How do I use Duo while traveling outside the U.S.?](https://spaces.uncc.edu/pages/viewpage.action?pageId=35654754)